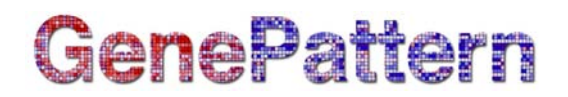

# **ComBat Documentation**

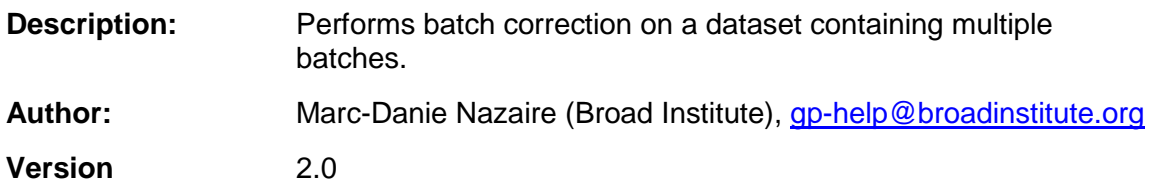

### **Summary**

This module runs the ComBat (Combining Batches) R script on a microarray dataset. The ComBat R script uses an Empirical Bayes method to adjust for potential batch effects in the dataset.

A ComBat discussion/help forum exists on GoogleGroups: [https://groups.google.com/forum/?fromgroups#!forum/combat-user-forum](https://groups.google.com/forum/?fromgroups%23!forum/combat-user-forum)

#### **References**

Johnson WE, Rabinovic A, Li C. Adjusting batch effects in microarray expression data using Empirical Bayes methods. *Biostatistics.* 2007;8(1):118-127.

### **Parameters**

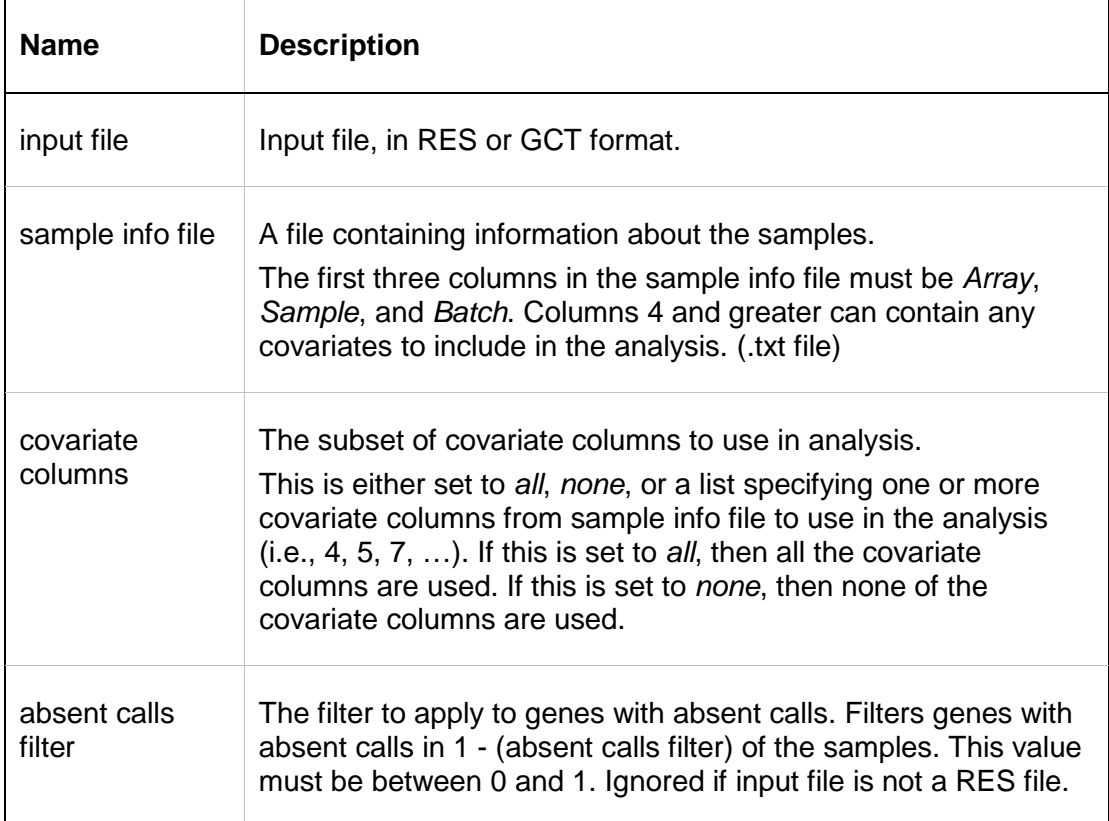

# **GenePattern**

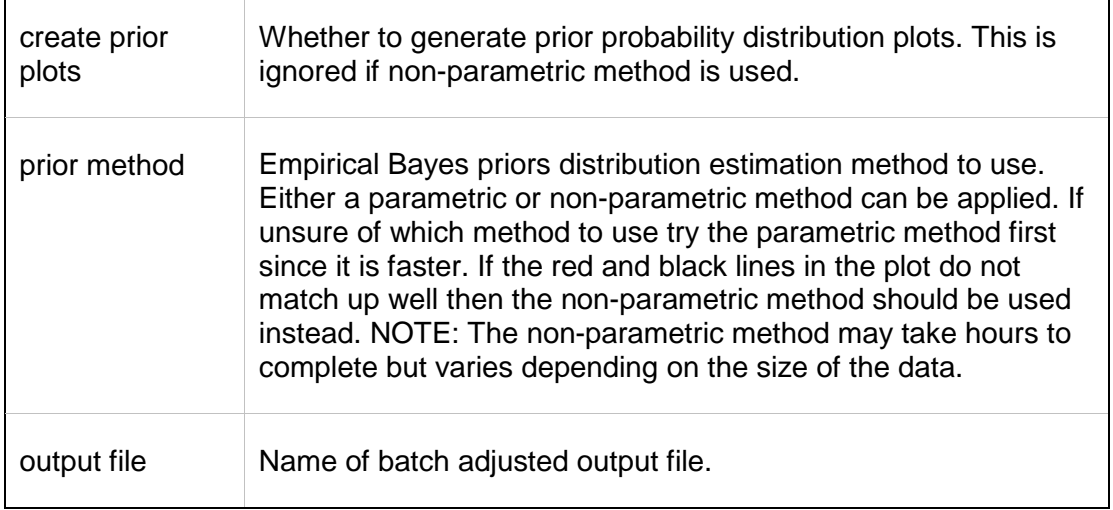

## **Output Files**

1. < output file>.<res, gct>

A file containing the batch effect adjusted dataset in the same file format as the input file.

2. <output file>.plot.<pdf, jpeg>

A file containing the prior plots in JPEG format if this format is supported, otherwise in PDF format.

## **Platform Dependencies**

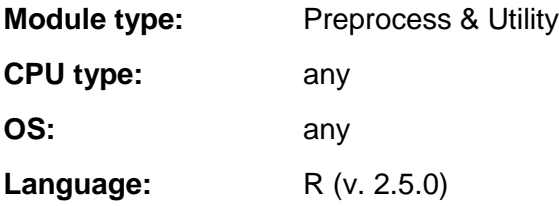

### **GenePattern Module Version Notes**

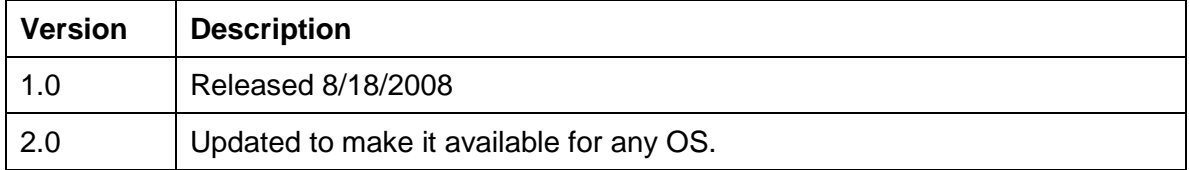